Excel

13 ISBN 9787115368740

页数:247

版权说明:本站所提供下载的PDF图书仅提供预览和简介以及在线试读,请支持正版图书。

www.tushu111.com

### 内容系统专业:本书提供最快、最方便的Excel技能讲解演示。每一节解决一个小问题,简便、快捷、  $\Xi$ xcel

#### $\alpha$ , and  $\alpha$  , and  $\alpha$  , and  $\alpha$  ,  $\alpha$  , 注Excel100年的表格高人。为各大企业做过提高办公效率的专业技能培训课程,在工作效率管理、软

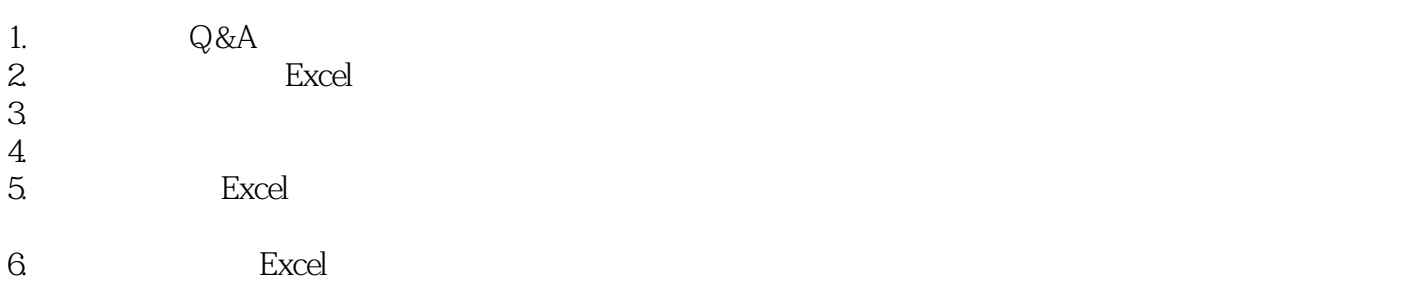

 $\sim$   $\sim$  Excel100

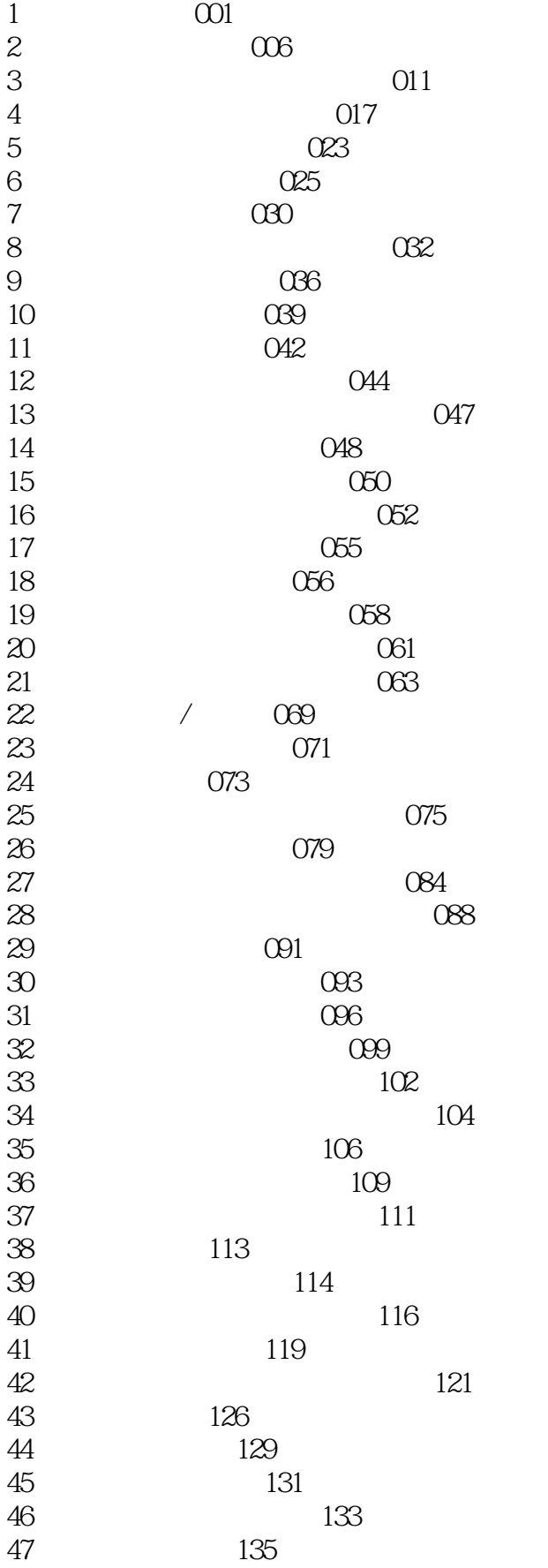

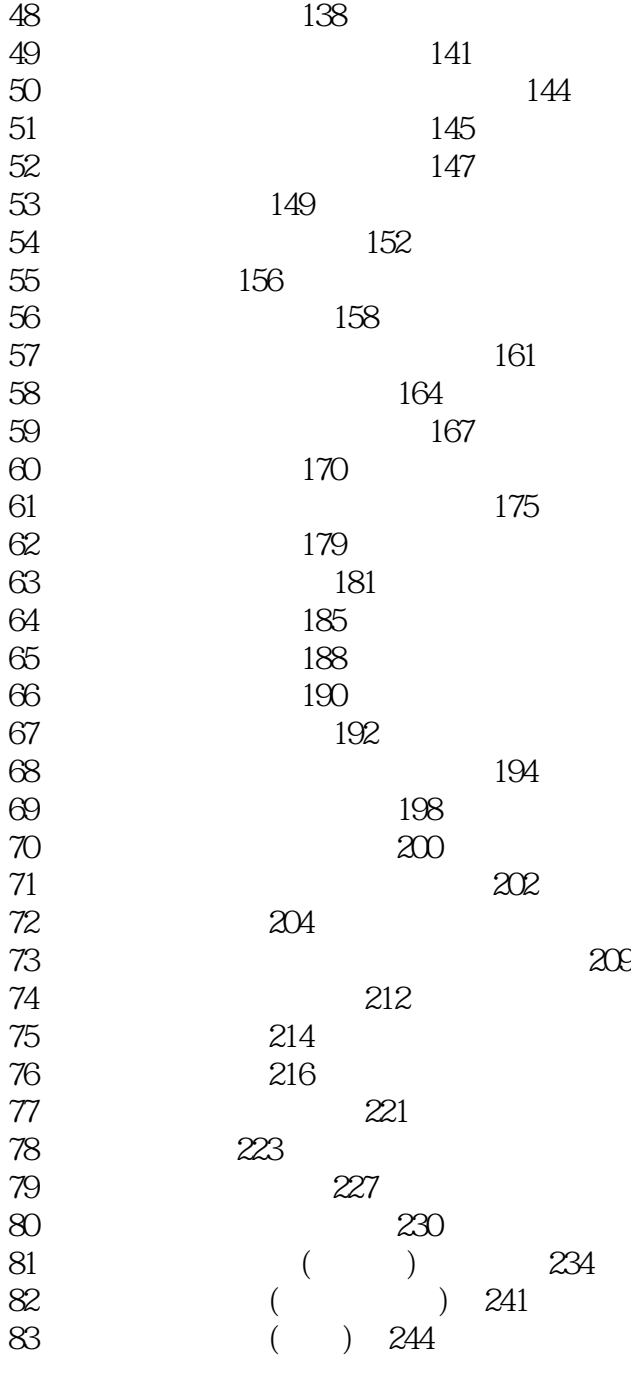

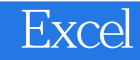

本站所提供下载的PDF图书仅提供预览和简介,请支持正版图书。

:www.tushu111.com